## Symbolische Testhilfe SYMDEB

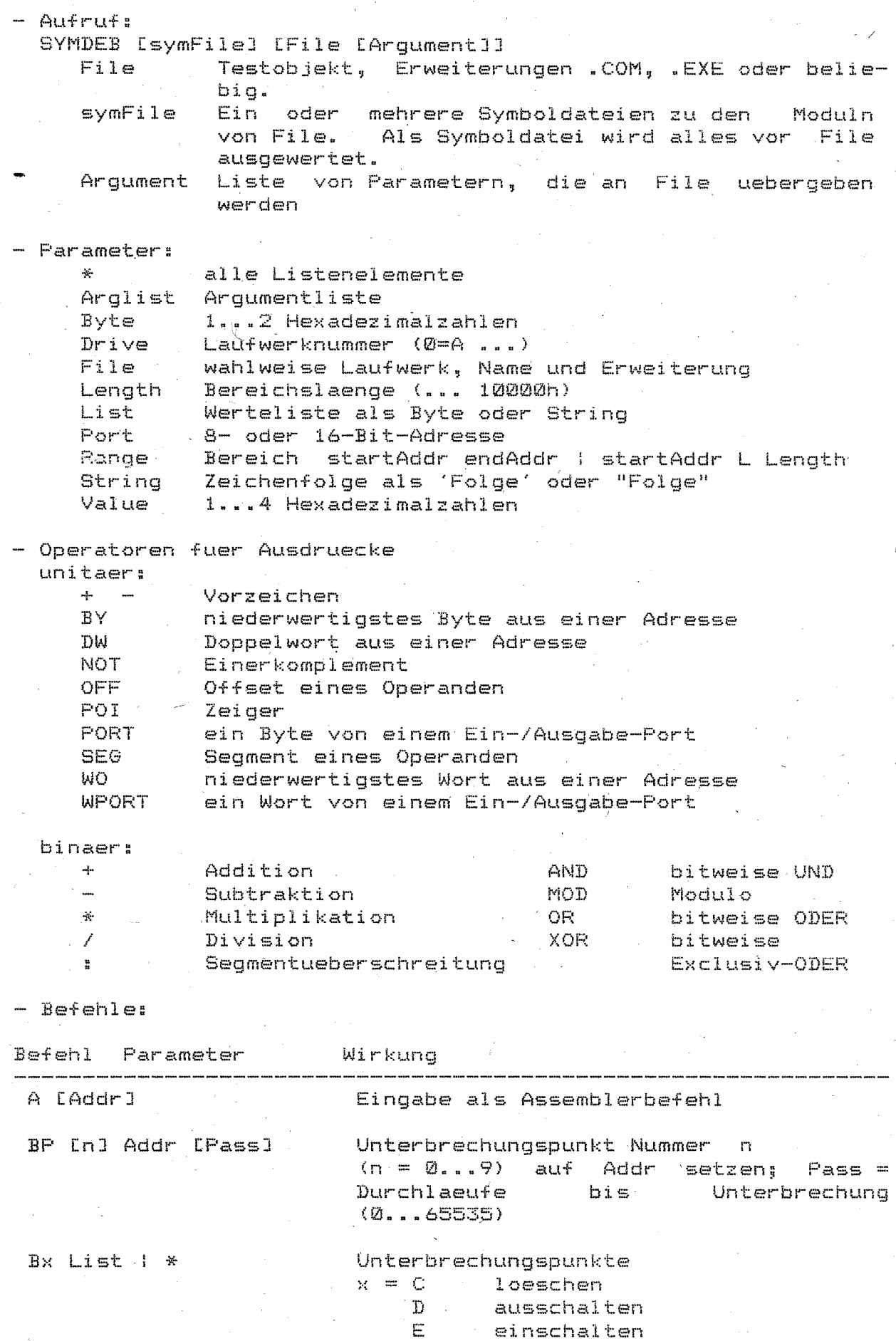

 $\overline{5}$ 

BL Unterbrechungspunkte auflisten C Range Addr Vergleich von Speicherbereichen Dx [Addr | Range] Anzeige Speicherbereich in  $x = A$  ASCII<br>B Bytes B Bytes und ASCII Words D Doublewords<br>S 4-bytes und S 4 bytes und Short real<br>L. 8 bytes und Long real L 8 bytes und Long real 10 bytes und Ten bytes real D [Addr : Range] Anzeigeformat wie letzter D-Befehl Ex Addr [ListJ Eingabe von Werten in den Speicher als  $x = A$   $ASCII$ B Byte W Word<br>D Doubl D Doubleword<br>S Short real S Short real<br>Leongreal L Long real<br>The hytes Ten bytes real I F Range List Fuellen von Range mit Werten aus List - G [=startAddrJ CbreakAddrJ Ausfuehrung ab startAddr bis breakAddr oder Unterbrechungspunkt oder Programmende H Value 1 Value 2 Berechnung hexadezimal Summe und Differenz I Port Lesen ein Byte von Port L CAddr [Drive Sec tor NumJJ Laedt Num Sektoren (lun.30h) ab Sector (0 .•. ) von Drive (0=A) nach Addr L CAddrJ Laedt Datei, die von FCB1 im PSP beschrieben wird, ab Addr oder CS:100 (bei .COM und .EXE immer); (BX:CX) enthaelt Anzahl gelesener Bytes bzw. bei .EXE die absolute Programmgroesse Verschieben eines Speicherbereiches M Range Addr von Range nach Addr Formatiert PSP in CS:0; die ersten N Arglist bei den Argumente formatieren FCBI und FCB2, die gesamte nach N stehende Arglist steht als Parameter ab CS:81, die Zeichenanzahl in CS:80 Ausgabe von Byte ueber Port o Port Byte P [=startAddrJ [Num] Schrittweise Ausfuehrung von einem oder Num Befehlen; INT und CALL = 1 Befehl Beendigung von SYMDEB Q,

6

Anzeige und/oder Aenderung der [Register [[=]Value]]  $\mathbb{R}$ Register Flacs:  $\bullet$  $\mathbf{D}$  $\mathbf{I}^{-1}$  $\mathbf{S}$  $\overline{Z}$  $\triangle$  $\mathbb{C}^{n+1}$ Ċ. **DN**  $FT$  $NG$ **7R** AC.  $\mathbb{P}(\mathbb{Z})$ CY.  $= 1$  $\alpha$  $= 0$ NV.  $UP$  $\overline{D}$  $\mathbb{P}1$ N7 NA.  $PQ$ NC. Suchen von List in Range S Range List  $S_{X}$ Setzen Anzeigemodus fuer Befehlsanzeige  $x = +$ Quelltextzeilen  $\overline{\phantom{a}}$ aus dem Speicher disassembliert beides  $\mathbf{S}_\epsilon$ T E=startAddr] [Num] Schrittweise Ausfuehrung von einem. oder Num Befehlen; INT und CALL eingeschlossen U [Range] Anzeige als Assemblertext [Addr [Drive Sector Num]] Schreibt Num Sektoren ab Sector  $\mathbf{M}$ auf Drive EAddr I Schreibt Datei, die von FCB1 im PSP W beschrieben wird, ab Addr oder CS:100: (BX:CX) enthaelt die Anzahl zu schreibender Bytes; Eine Datei mit der Erweiterung .EXE kann nicht geschrieben werden!  $X E*1$ Anzeige Name und Ladesegment der  $=$   $k$ tiven [aller] Symboltabelle[n] X? [symFile!] [Seqmentname:] [Symbolname] Anzeige der  $Sym$  $b$ oladresse $(n)$ XO [symFile!] Eroeffnen des Symbolfiles Z Symbol Value Zuweisen des Wertes an das Symbol ? Expression Berechnen des Wertes \* [String] Kommentar ! [Systemcommand] Aufruf eines System-Befehls Anzeige der aktuellen Quelltextzeile Umleitung der Ein-/Ausgabe  $x$  Drive  $x = 5$ Eingabe von Geraet Ausgabe auf Geraet  $\sim$ Ein- und Ausgabe ueber Geraet  $\pm$ 

 $\overline{\gamma}$